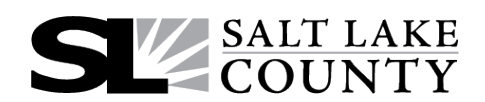

## **Payroll Access Form**

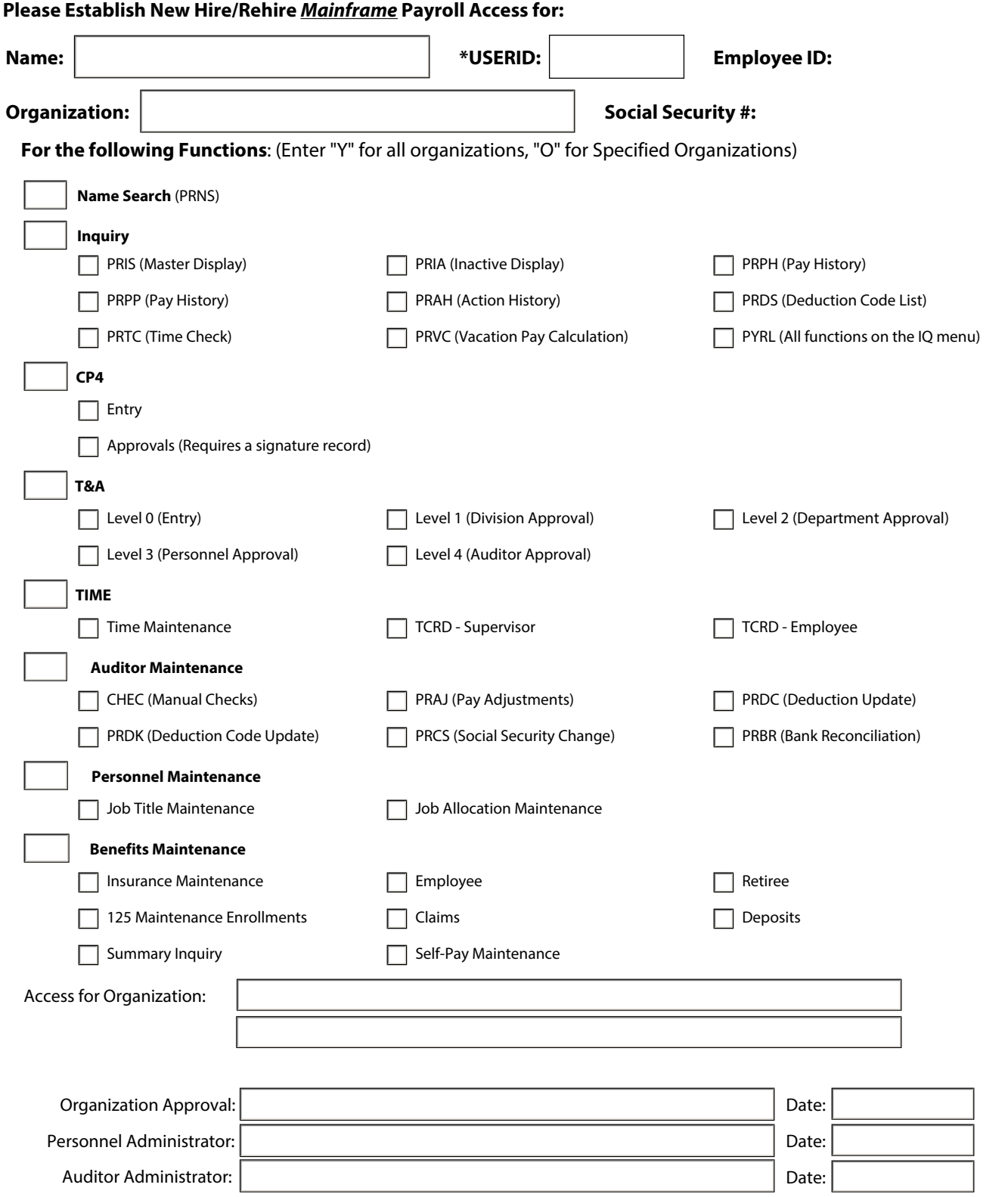

\*USERID is the user's last initial plus the last 4 digits of the social security number